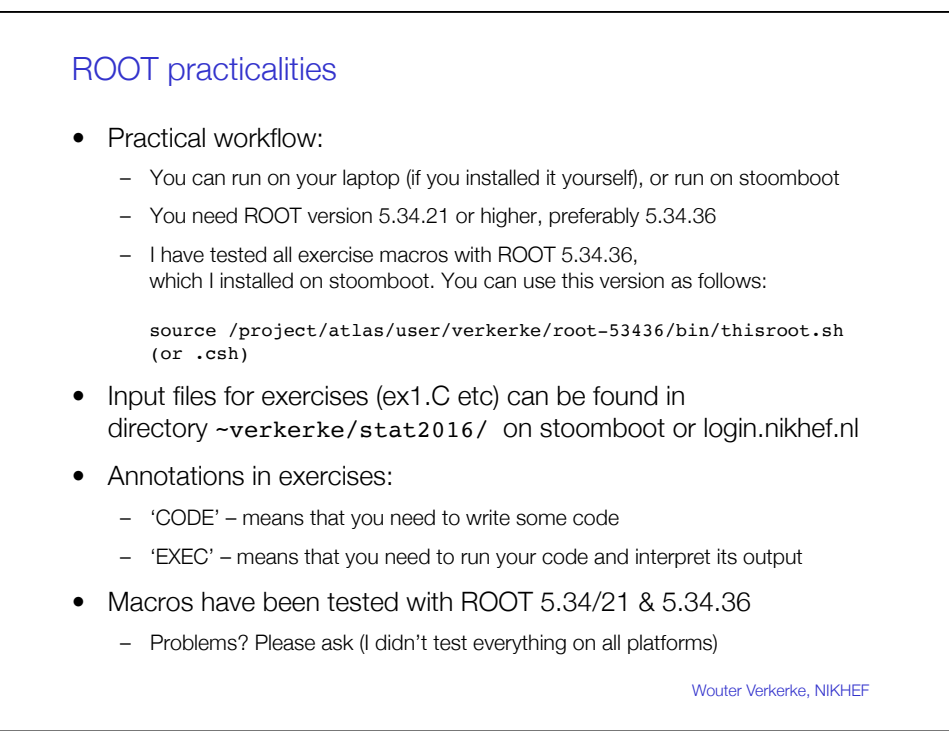

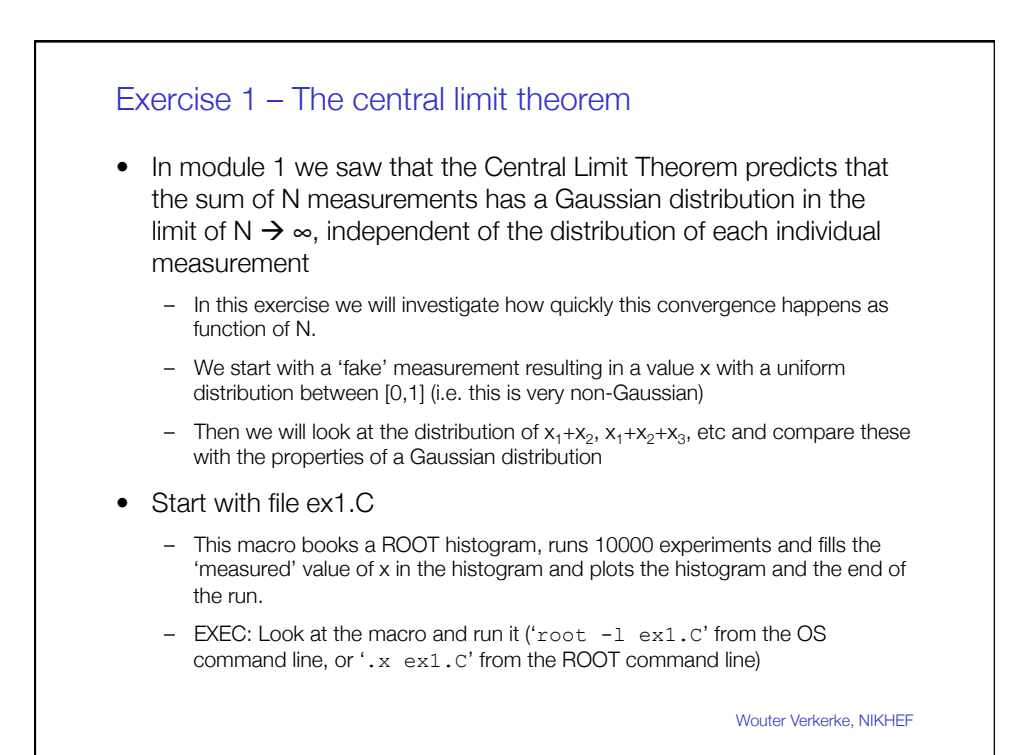

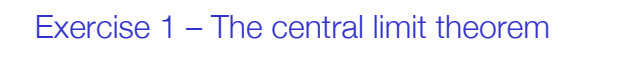

• Modify the loop so that instead of filling the result of a single measurement in the histogram you store the result of Nsum measurements

- CODE: Allocate a variable xsum that it is initialized to zero • The variable Nsum is already defined in the macro as first argument to macro ex1(). Its default
	- value when unspecified is 1.
- CODE: Make a loop from from j=1 to Nsum (inside the existing loop over i) and in new inner the loop add the value 'measurement' as returned by the 'gRandom...' line to the value of xsum. Change the histogram filling code to use xsum instead of x
	- The histogram defined by the macro has its range already defined as [0,Nsum] so that the summed measurement values always fit in the range of the histogram
- EXEC: Run the macro again now passing value 2 as argument for Nsum '.x  $ex1.C(2)$ ' (or  $root -1$  ' $ex1.C(2)$ ' from the OS command line. Note that in this case the quotations are essential). Look at the distribution
- EXEC: Repeat for Nsum=3,5,10,20 and 100.

Wouter Verkerke, NIKHEF

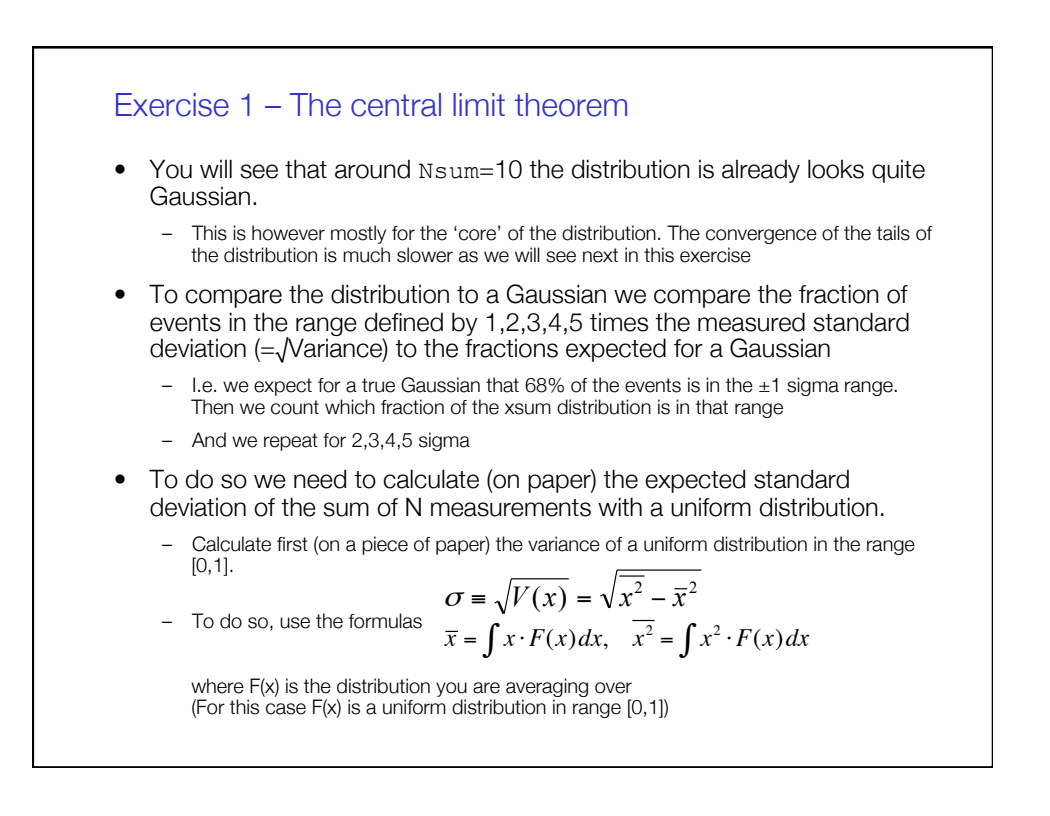

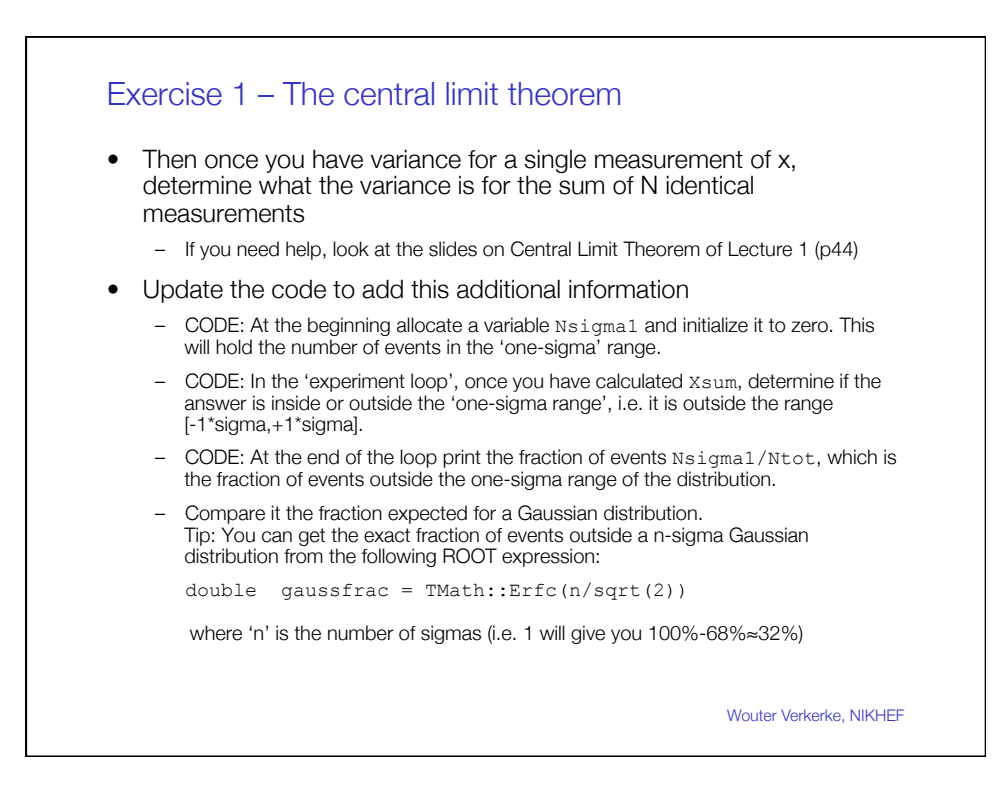

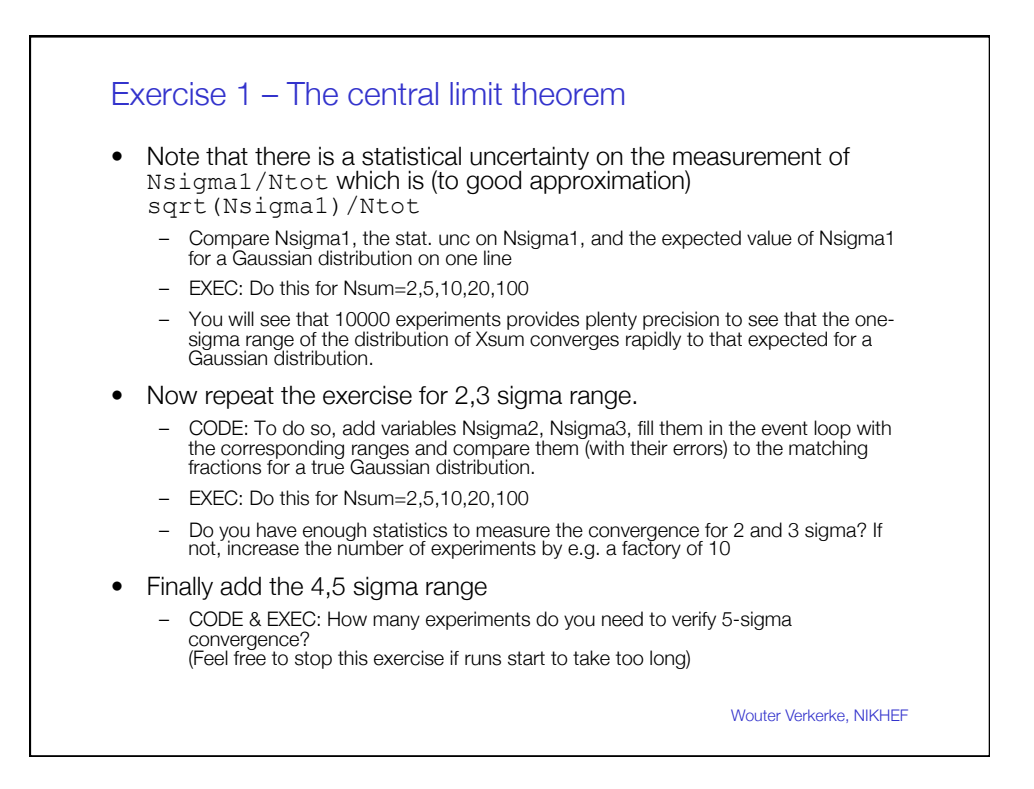

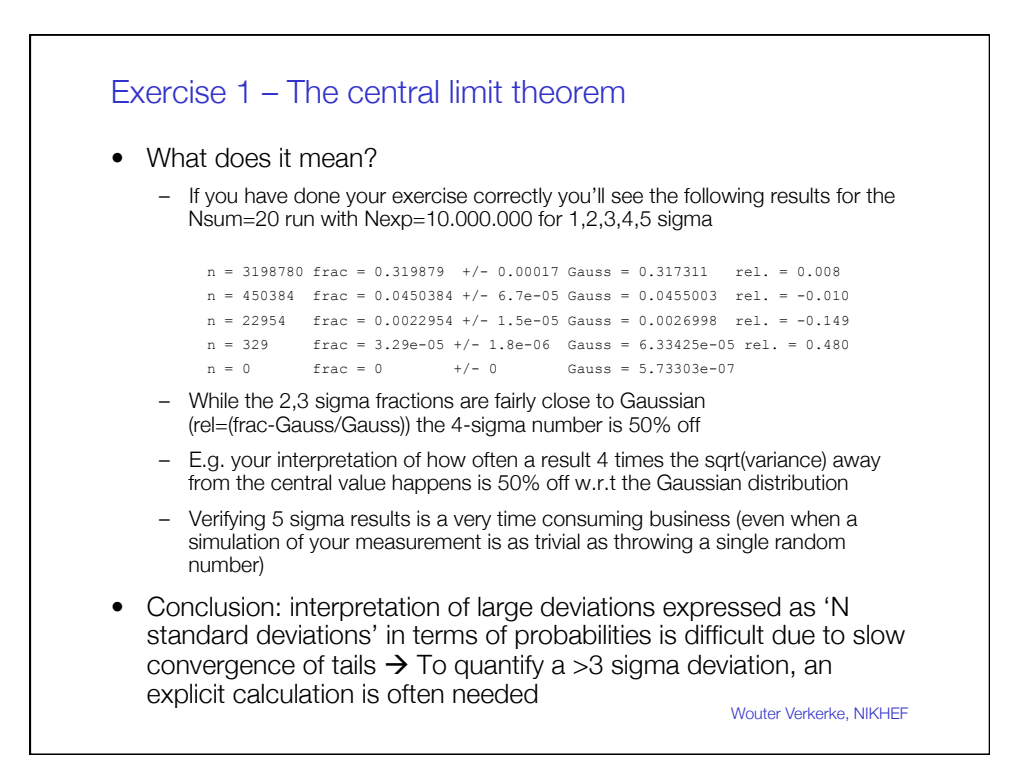

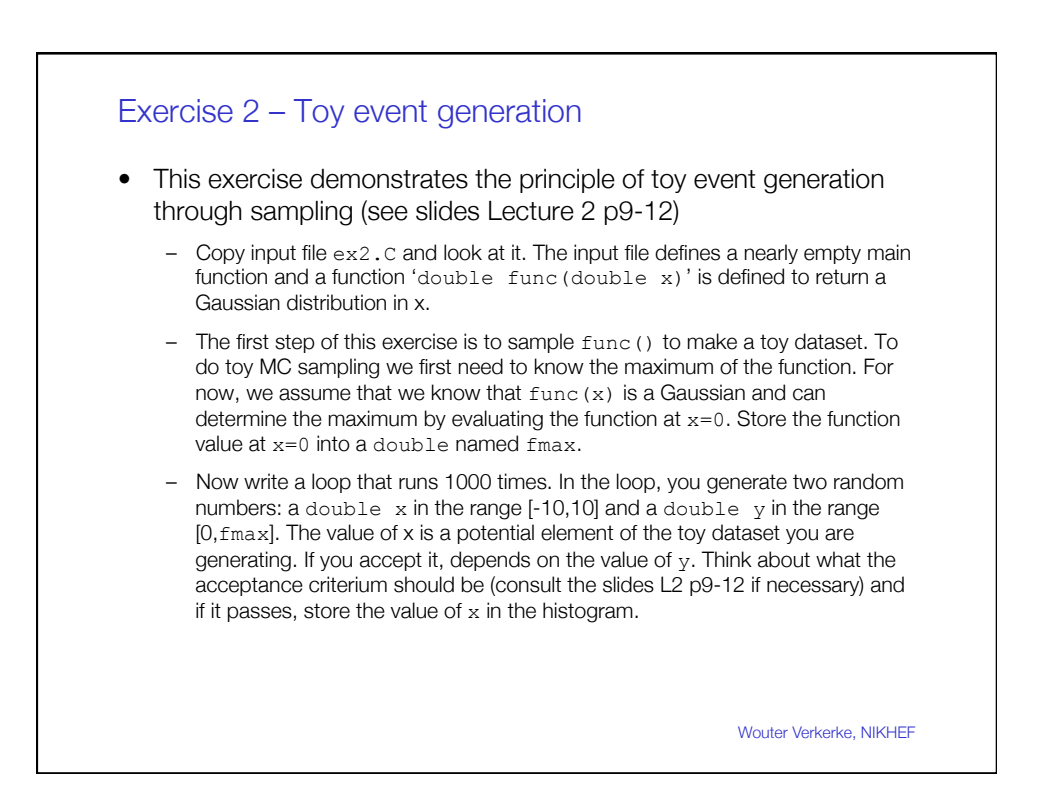

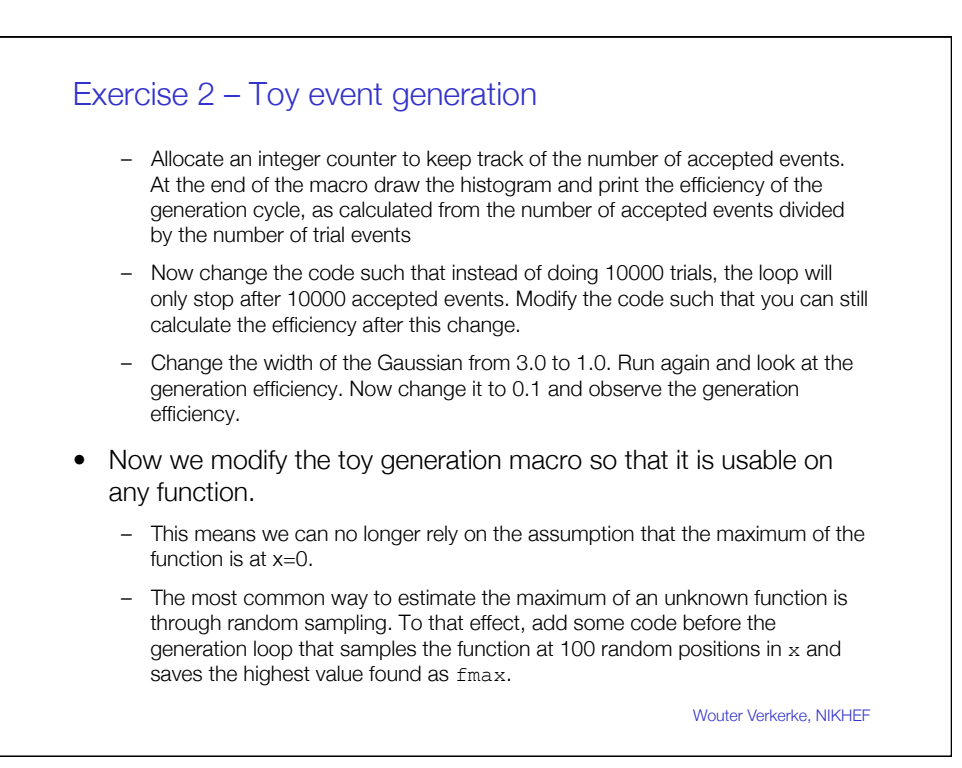

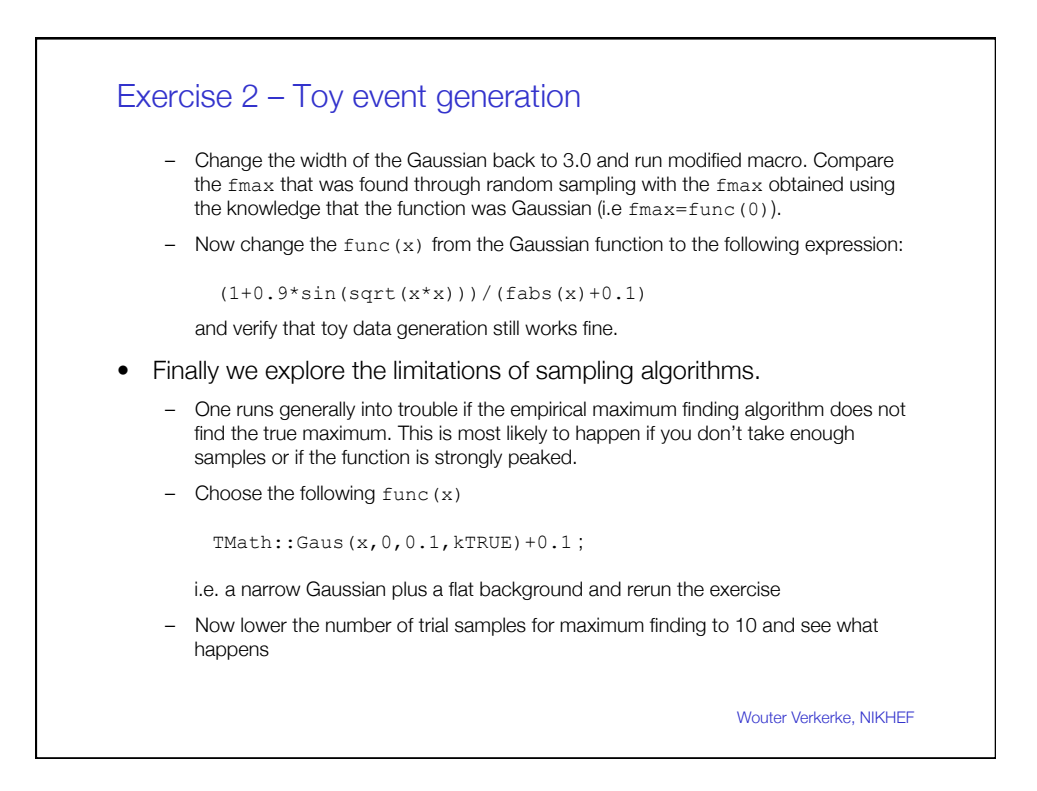

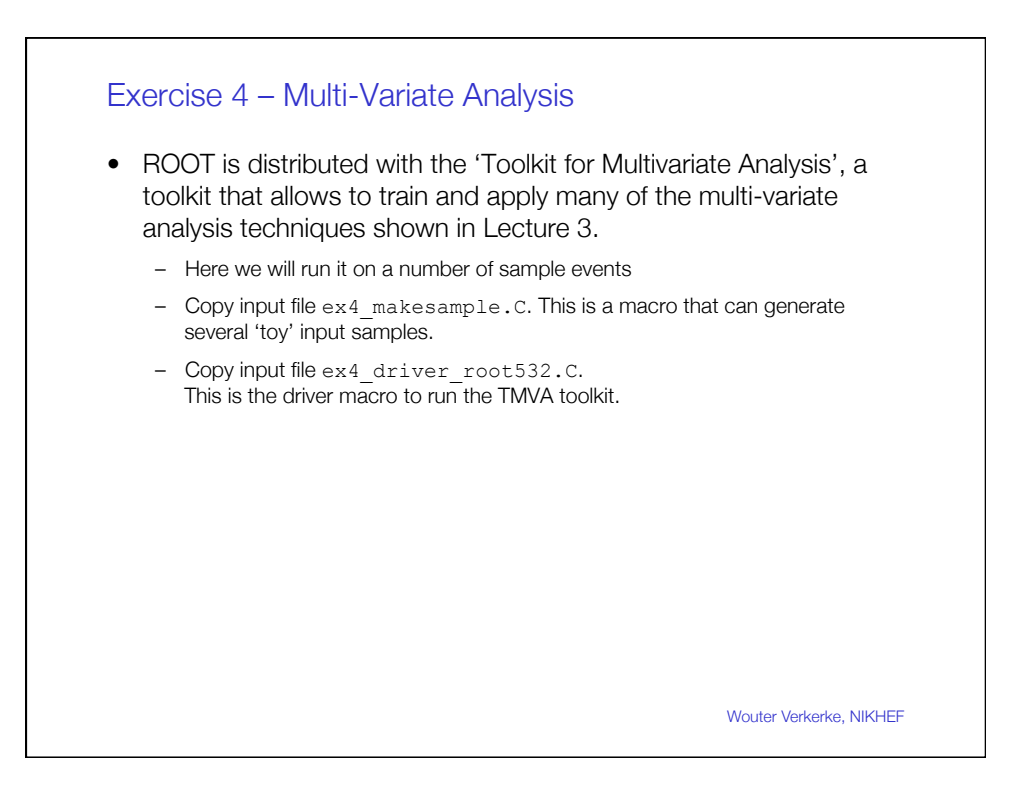

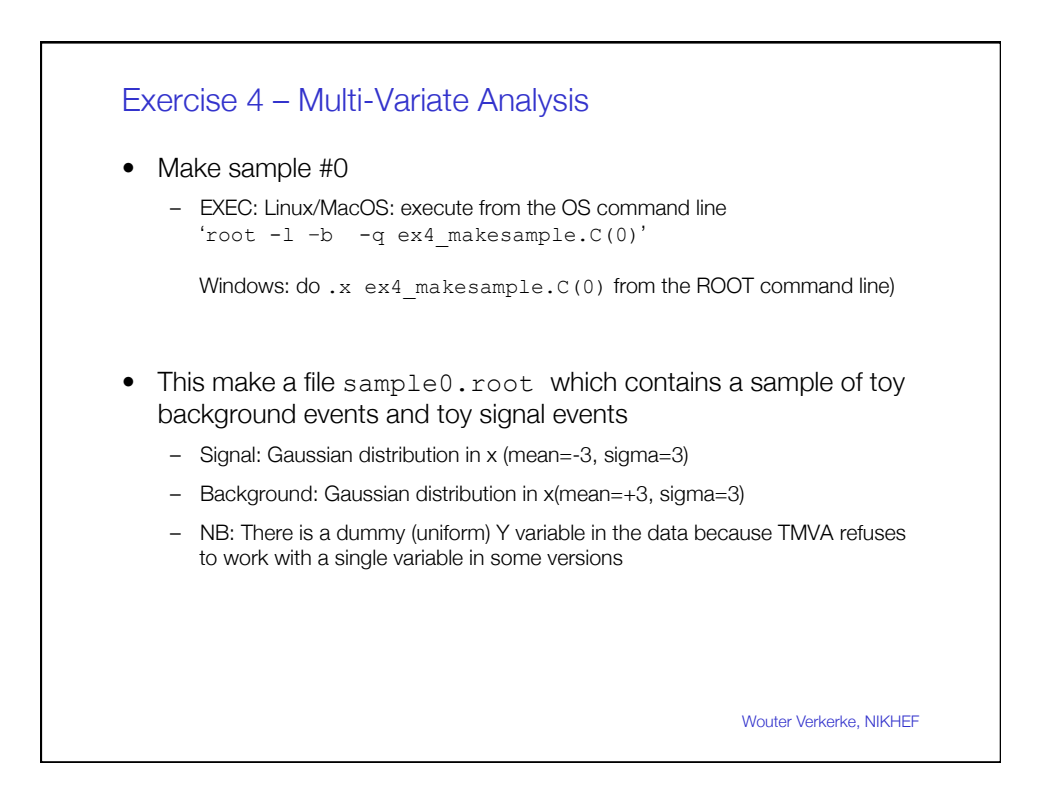

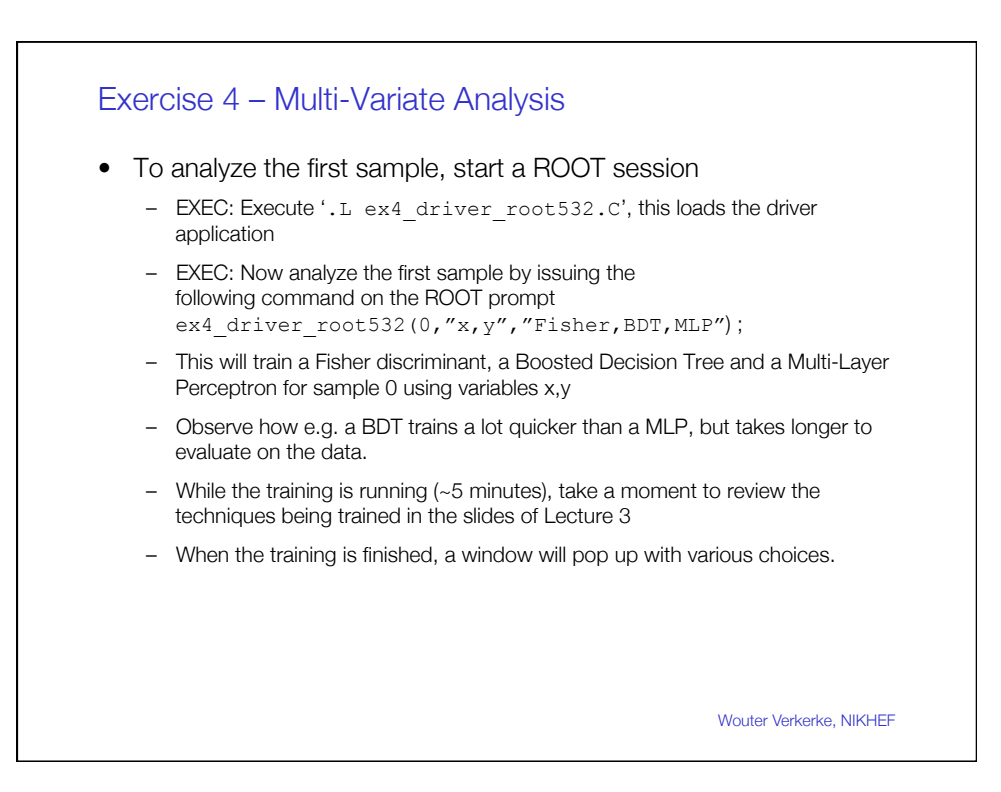

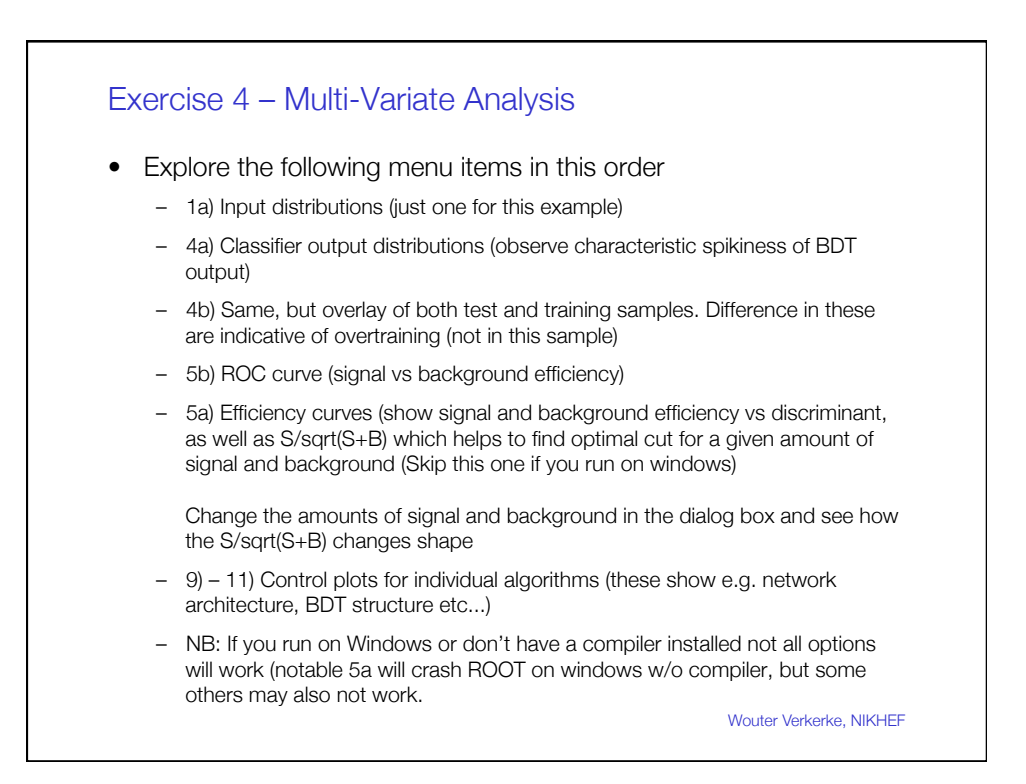

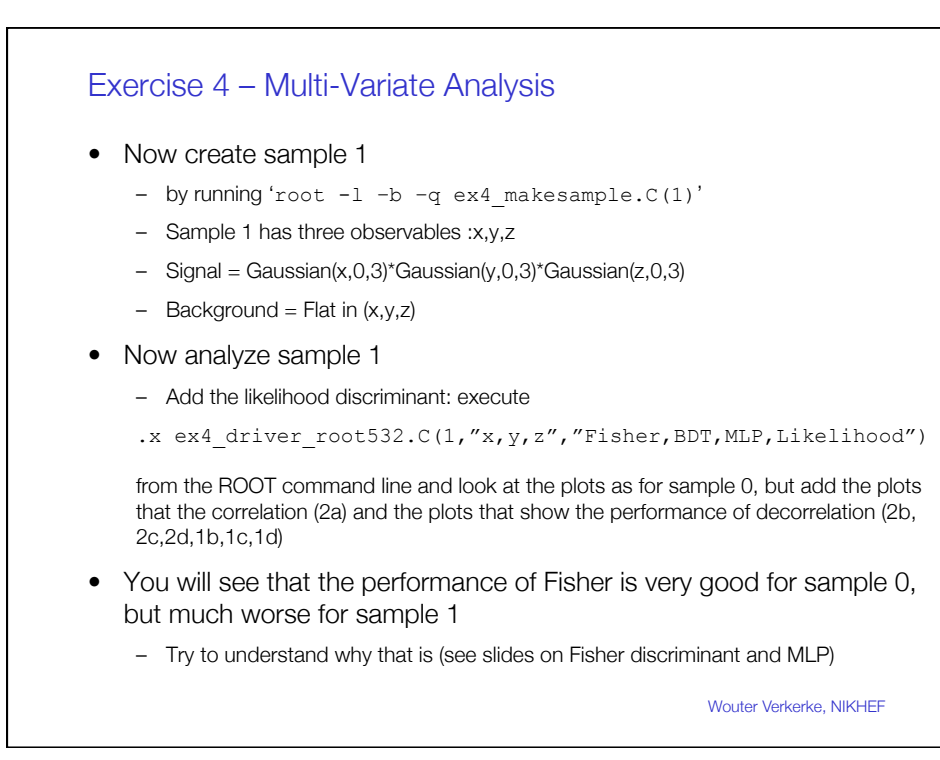

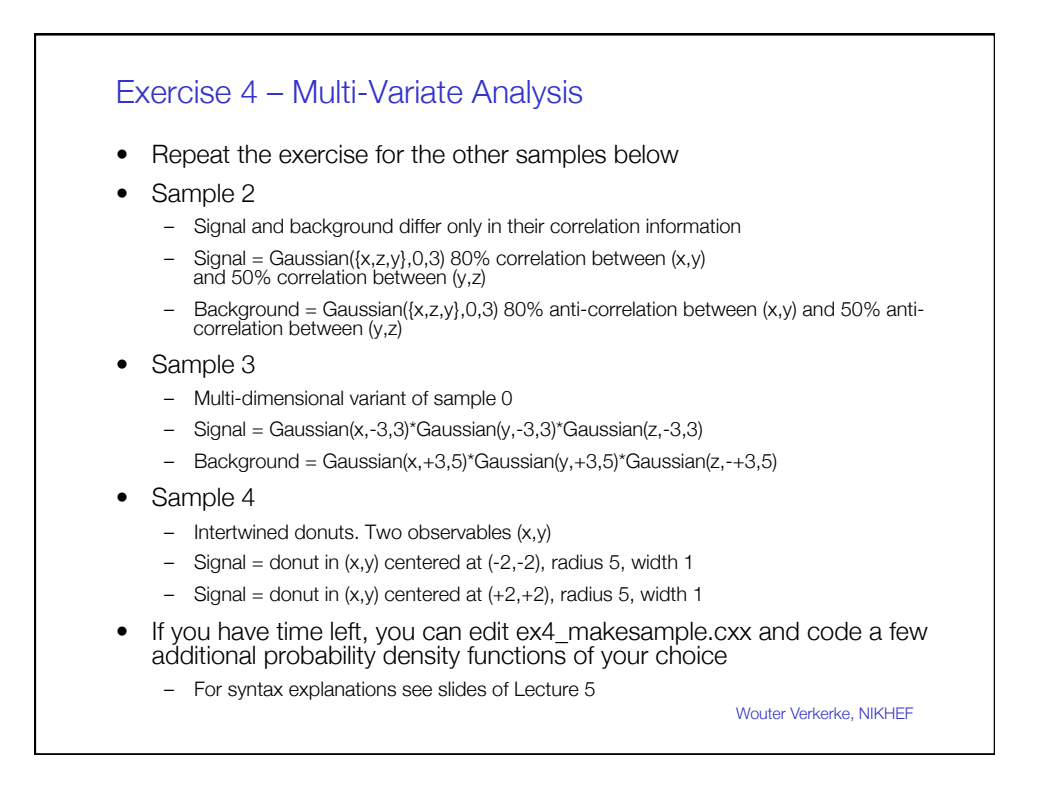